# <span id="page-0-1"></span>Improving Uncertainty Calibration of Deep Neural Networks via Truth Discovery and Geometric Optimization Supplementary Material

[Chunwei Ma](mailto:Chunwei Ma <chunweim@buffalo.edu>?Subject=Your UAI 2021 paper)<sup>1</sup> [Ziyun Huang](mailto:Ziyun Huang <zxh201@psu.edu>?Subject=Your UAI 2021 paper)<sup>2</sup> [Jiayi Xian](mailto:Jiayi Xian <jxian@buffalo.edu>?Subject=Your UAI 2021 paper)<sup>1</sup> [Mingchen Gao](mailto:Mingchen Gao <mgao8@buffalo.edu>?Subject=Your UAI 2021 paper)<sup>1</sup> [Jinhui Xu](mailto:Jinhui Xu <jinhui@buffalo.edu>?Subject=Your UAI 2021 paper)<sup>1</sup> <sup>1</sup>Department of Computer Science and Engineering, University at Buffalo, Buffalo, NY, USA <sup>2</sup>Computer Science and Software Engineering, Penn State Erie, Erie, PA, USA

# A APPENDIX

## A.1 PROOF OF THEOREM 3.1

*Proof.* For the updated truth vector  $z^*$  in each iteration, we want it to maintain the prediction accuracy. That is to say, the index of the maximum component of  $z^*$  could not be different from that of  $z_{ens}$ , i.e.,  $\arg \max_l z_l^* = \arg \max_l (z_{ens})_l$ . Let  $c = \arg \max_{l} (z_{ens})_l$ . Then, we want to find the projection of  $\mathbf{z}^*$  onto the accuracy-preserving simplex  $\Delta_a : \{z_c > z_l, \forall l \neq l\}$  $c; 0 \leq z_{l'} \leq 1, \forall l'; \sum_{l'=1}^{L} z_{l'} = 1$ . This projection can be found through the following constrained optimization problem:

<span id="page-0-0"></span>
$$
\begin{array}{ll}\n\text{minimize} & (z_1 - z_1^*)^2 + (z_2 - z_2^*)^2 + \dots + (z_L - z_L^*)^2 \\
& \text{s.t.} \quad z_l < z_c \quad \forall l \neq c \\
& 0 \leq z_{l'} \leq 1 \quad \forall l' \\
& \sum_{l'=1}^{L} z_{l'} = 1.\n\end{array} \tag{1}
$$

We solve the above optimization problem using Lagrange Multipliers with Karush-Kuhn-Tucker (KKT) Conditions. Let  $\lambda_0, \lambda_1, ..., \lambda_{c-1} \geq 0, \eta_1, ..., \eta_{c-1} \in \mathbb{R}$  and define

$$
G = \sum_{l'=1}^{L} (z_{l'} - z_{l'}^{*})^2 + \sum_{\forall l \neq c} \lambda_l (z_1 - z_c + \eta_l^2) + \lambda_0 (z_1 + \dots + z_L - 1).
$$

Taking the derivative with respect to z and the multipliers gives

$$
\frac{\partial G}{\partial z_c} = 2(z_c - z_c^*) + \lambda_0 + \lambda_1 + \dots + \lambda_{c-1}
$$

$$
\frac{\partial G}{\partial z_l} = 2(z_l^* - z_l) + \lambda_0 - \lambda_l \quad \forall l \neq c
$$

$$
\frac{\partial G}{\partial \lambda_l} = z_l - z_c + \eta_l^2 \quad \forall l \neq c
$$

$$
\frac{\partial G}{\partial \eta_l} = 2\lambda_l \eta_l \quad \forall l \neq c.
$$

Setting the gradient of the Lagrangian G to 0 and rearranging gives us  $\lambda_l = 2(z_1^* - z_1)$ ,  $z_l - z_c + \eta_l^* = 0$ , and  $\lambda_l \eta_l = 0$ ,  $\forall l \neq c$ . For every  $\lambda_l \leq 0$ , there are two possibilities: (I) if  $\lambda_l = 0$ , then  $z_l = z_l^*$  which means that the  $l^{th}$  components will not be changed; (II) if  $\lambda_l > 0$ , then  $z_l$  will be decreased to be the same as  $z_c$ . In Algorithm 2, we first sort the components of

<span id="page-1-0"></span> $z^*$ , denoted as  $\{z_i^{*t}\}_{i=1}^L$ , then the components less than  $z_c^*$  should be fixed, or otherwise it will contradict the above two conditions. Then, we iterate through the top  $\tilde{l}$  components of the sorted components until we find an  $\tilde{l}$  such that the following condition holds:

$$
\frac{1}{\tilde{l}+1}(z_c^* + \sum_{l'=1}^{\tilde{l}} z_{l'}^{*}) > z_{\tilde{l}+1}^{*'}.
$$
\n(2)

Since  $\{z_l^*\}_{l=1}^L$  is sorted, Inequal. [\(2\)](#page-1-0) implies that all conditions in problem [\(1\)](#page-0-0) hold. Therefore, the solution

$$
\tilde{z}_{l'} = \begin{cases}\n\frac{1}{\tilde{l}+1} (z_c^* + \sum_{l'=1}^{\tilde{l}} z_{l'}^{*}) & \forall l' \leq \tilde{l} \\
z_{l'}^{*'} & \forall l' > \tilde{l}\n\end{cases}
$$

given by Algorithm 3.1 will not alter the index of the maximum component.

#### A.2 EXPERIMENTAL DETAILS

In this section we describe the detailed experimental setups for post-hoc calibration. Three architectures ResNet18, DenseNet121, and ResNeXt29 are trained on CIFAR10/100 for 200 epochs with a batch size of 128. The learning rate is 0.1 initially and multiplied by 0.2 at the  $60^{th}$ ,  $120^{th}$ , and  $160^{th}$  epoch. For all experiment SGD optimizer is used with momentum at 0.9 and weight decay at 5e-4. To obtain as many sources as possible in reasonable time, we treat all models from 200 snapshots as sources for truth discovery and for the computation of the Entropy based Geometric Variance (HV). In the post-hoc calibration step, all the original testing sets are further randomly split into two equal-sized calibration/evaluation datasets, i.e.,  $N_c = N_e = 5000$  for CIFAR10/100 and  $N_c = N_e = 25000$  for ImageNet. This random split is performed 5 times using different seeds, and the resulting means and standard deviations are reported. For all the experiments, the number of bins  $B$  is set at 15 and their endpoints are determined by evenly distributing all calibration samples into the 15 bins. Then the number and locations of the bins are fixed during the optimizations. As for the hyperparameters in Eq. [\(15\)](#page-0-1), we simply set  $\alpha_1 = 1$ ,  $\alpha_2 = \psi_\kappa$  without manually tuning, in order to keep minimal human intervention.

### A.3 ADDITIONAL TABLES & FIGURES

 $\Box$ 

|            |          |                      |                         | <b>CIFAR100</b>  |                         |           |        |                      | <b>CIFAR10</b>          |                 |              |                |        |
|------------|----------|----------------------|-------------------------|------------------|-------------------------|-----------|--------|----------------------|-------------------------|-----------------|--------------|----------------|--------|
|            | #sources | $\mathbf{ECE}^{KDE}$ | <b>ECE</b> <sub>↓</sub> | $NLL \downarrow$ | <b>MSE</b> <sup>1</sup> | <b>KS</b> | $ACC+$ | $\mathbf{ECE}^{KDE}$ | <b>ECE</b> <sup>1</sup> | $NLL\downarrow$ | <b>MSE L</b> | $KS\downarrow$ | $ACC+$ |
| DE         | 10       | 2.22                 | 2.10                    | 0.638            | 0.252                   | 1.61      | 82.32  | 1.10                 | 0.50                    | 0.113           | 0.054        | 0.19           | 96.28  |
| <b>TDE</b> |          | 2.27                 | 3.06                    | 0.648            | 0.254                   | 2.78      | 82.21  | 1.38                 | 1.35                    | 0.119           | 0.056        | 1.35           | 96.32  |
| aTDE       |          | 2.37                 | 3.16                    | 0.648            | 0.254                   | 2.63      | 82.32  | 1.43                 | 1.38                    | 0.119           | 0.056        | 1.38           | 96.28  |
| DE         | 20       | 2.65                 | 2.43                    | 0.618            | 0.247                   | 2.07      | 82.67  | 1.25                 | 0.45                    | 0.110           | 0.053        | 0.23           | 96.42  |
| <b>TDE</b> |          | 1.68                 | 1.90                    | 0.621            | 0.247                   | 1.48      | 82.61  | 1.23                 | 1.00                    | 0.112           | 0.054        | 0.99           | 96.39  |
| aTDE       | 30       | 1.66                 | 1.94                    | 0.620            | 0.247                   | 1.41      | 82.67  | 1.21                 | 0.97                    | 0.112           | 0.054        | 0.96           | 96.42  |
| DE         |          | 2.93                 | 2.69                    | 0.610            | 0.245                   | 2.33      | 82.92  | 1.27                 | 0.43                    | 0.107           | 0.052        | 0.25           | 96.42  |
| <b>TDE</b> |          | 1.59                 | 1.92                    | 0.612            | 0.245                   | 0.85      | 82.87  | 1.15                 | 0.83                    | 0.109           | 0.053        | 0.82           | 96.42  |
| aTDE       |          | 1.61                 | 1.97                    | 0.612            | 0.245                   | 0.80      | 82.92  | 1.19                 | 0.83                    | 0.109           | 0.053        | 0.82           | 96.42  |
| DE         | 40       | 2.83                 | 2.48                    | 0.606            | 0.244                   | 2.17      | 82.79  | 1.33                 | 0.41                    | 0.107           | 0.052        | 0.25           | 96.41  |
| <b>TDE</b> |          | 1.61                 | 2.05                    | 0.606            | 0.244                   | 0.72      | 82.86  | 1.09                 | 0.78                    | 0.109           | 0.052        | 0.77           | 96.39  |
| aTDE       |          | 1.54                 | 1.98                    | 0.606            | 0.244                   | 0.71      | 82.79  | 1.09                 | 0.76                    | 0.109           | 0.052        | 0.75           | 96.41  |
| DE         | 50       | 2.89                 | 2.50                    | 0.602            | 0.244                   | 2.20      | 82.83  | 1.31                 | 0.48                    | 0.106           | 0.052        | 0.23           | 96.38  |
| <b>TDE</b> |          | 1.61                 | 1.99                    | 0.602            | 0.243                   | 0.78      | 82.89  | 1.06                 | 0.76                    | 0.107           | 0.052        | 0.75           | 96.38  |
| aTDE       |          | 1.55                 | 1.93                    | 0.602            | 0.243                   | 0.72      | 82.83  | 1.07                 | 0.76                    | 0.107           | 0.052        | 0.75           | 96.38  |
| DE         | 60       | 3.06                 | 2.62                    | 0.600            | 0.243                   | 2.39      | 83.00  | 1.31                 | 0.38                    | 0.106           | 0.052        | 0.23           | 96.45  |
| <b>TDE</b> |          | 1.75                 | 1.98                    | 0.600            | 0.242                   | 0.92      | 82.96  | 1.05                 | 0.71                    | 0.107           | 0.052        | 0.69           | 96.40  |
| aTDE       |          | 1.79                 | $\overline{2.02}$       | 0.600            | 0.242                   | 0.96      | 83.00  | $\overline{1.09}$    | 0.66                    | 0.107           | 0.052        | 0.64           | 96.45  |
| DE         | 70       | 3.08                 | 2.63                    | 0.598            | 0.243                   | 2.41      | 83.02  | 1.24                 | 0.39                    | 0.106           | 0.052        | 0.21           | 96.42  |
| <b>TDE</b> |          | 1.85                 | 2.02                    | 0.599            | 0.242                   | 1.03      | 83.04  | 1.04                 | 0.70                    | 0.107           | 0.052        | 0.68           | 96.38  |
| aTDE       |          | 1.82                 | 2.00                    | 0.599            | 0.242                   | 1.01      | 83.02  | $\overline{1.04}$    | 0.66                    | 0.107           | 0.052        | 0.64           | 96.42  |
| DE         | 80       | 3.06                 | 2.63                    | 0.596            | 0.243                   | 2.38      | 83.00  | 1.21                 | 0.39                    | 0.105           | 0.052        | 0.25           | 96.46  |
| <b>TDE</b> |          | 1.76                 | 2.00                    | 0.597            | 0.242                   | 1.01      | 83.00  | 1.03                 | 0.59                    | 0.106           | 0.052        | 0.59           | 96.45  |
| aTDE       |          | 1.78                 | 2.00                    | 0.597            | 0.242                   | 1.01      | 83.00  | 1.01                 | 0.58                    | 0.106           | 0.052        | 0.58           | 96.46  |
| DE         | 90       | 3.06                 | 2.59                    | 0.596            | 0.243                   | 2.39      | 83.03  | 1.18                 | 0.39                    | 0.105           | 0.052        | 0.22           | 96.44  |
| <b>TDE</b> |          | 1.83                 | 2.03                    | 0.596            | 0.242                   | 1.10      | 83.06  | 0.99                 | 0.57                    | 0.106           | 0.052        | 0.57           | 96.46  |
| aTDE       |          | 1.80                 | 2.00                    | 0.596            | 0.242                   | 1.07      | 83.03  | 0.98                 | 0.59                    | 0.106           | 0.052        | 0.59           | 96.44  |
| DE         | 100      | 3.07                 | 2.58                    | 0.595            | 0.242                   | 2.38      | 83.02  | 1.15                 | 0.44                    | 0.106           | 0.052        | 0.19           | 96.41  |
| <b>TDE</b> |          | 1.81                 | 1.95                    | 0.595            | 0.241                   | 1.05      | 83.01  | 1.02                 | 0.60                    | 0.106           | 0.052        | 0.60           | 96.42  |
| aTDE       |          | 1.78                 | 1.96                    | 0.595            | 0.241                   | 1.06      | 83.02  | 1.03                 | 0.61                    | 0.106           | 0.052        | 0.61           | 96.41  |

Table A1: Comparison between DE/TDE/aTDE on PreResNet110. The best results are highlighted.

|            |          |                      |                         | <b>CIFAR100</b>  |                         |           | <b>CIFAR10</b> |                      |                         |                  |              |                |                  |
|------------|----------|----------------------|-------------------------|------------------|-------------------------|-----------|----------------|----------------------|-------------------------|------------------|--------------|----------------|------------------|
|            | #sources | $\mathbf{ECE}^{KDE}$ | <b>ECE</b> <sub>↓</sub> | $NLL \downarrow$ | <b>MSE</b> $\downarrow$ | <b>KS</b> | $ACC+$         | $\mathbf{ECE}^{KDE}$ | <b>ECE</b> <sub>↓</sub> | $NLL \downarrow$ | <b>MSE L</b> | $KS\downarrow$ | ACC <sup>+</sup> |
| DE         |          | 1.90                 | 1.86                    | 0.618            | 0.242                   | 1.00      | 82.95          | 0.93                 | 0.32                    | 0.108            | 0.052        | 0.17           | 96.57            |
| <b>TDE</b> | 10       | 2.66                 | 3.27                    | 0.632            | 0.245                   | 3.14      | 83.02          | 1.25                 | 1.25                    | 0.115            | 0.053        | 1.24           | 96.55            |
| aTDE       |          | 2.60                 | 3.18                    | 0.632            | 0.245                   | 3.18      | 82.95          | 1.28                 | 1.22                    | 0.115            | 0.053        | 1.22           | 96.57            |
| DE         |          | 2.05                 | 1.87                    | 0.595            | 0.238                   | 1.49      | 83.30          | 1.14                 | 0.28                    | 0.105            | 0.051        | 0.12           | 96.54            |
| <b>TDE</b> | 20       | 1.73                 | 2.45                    | 0.602            | 0.239                   | 1.86      | 83.30          | 1.24                 | 1.06                    | 0.109            | 0.052        | 1.06           | 96.49            |
| aTDE       |          | 1.67                 | 2.46                    | 0.602            | 0.239                   | 1.86      | 83.30          | 1.24                 | 1.01                    | 0.109            | 0.052        | 1.01           | 96.54            |
| DE         |          | 2.33                 | 2.03                    | 0.588            | 0.236                   | 1.75      | 83.49          | 1.16                 | 0.26                    | 0.103            | 0.050        | 0.22           | 96.62            |
| <b>TDE</b> | 30       | 1.46                 | 2.01                    | 0.593            | 0.237                   | 1.27      | 83.47          | 1.11                 | 0.87                    | 0.105            | 0.050        | 0.86           | 96.56            |
| aTDE       |          | 1.47                 | 2.03                    | 0.593            | 0.237                   | 1.25      | 83.49          | $\overline{1.14}$    | 0.80                    | 0.105            | 0.050        | 0.80           | 96.62            |
| DE         |          | 2.50                 | 2.24                    | 0.585            | 0.236                   | 1.87      | 83.61          | 1.27                 | 0.31                    | 0.102            | 0.050        | 0.25           | 96.66            |
| <b>TDE</b> | 40       | 1.49                 | 1.90                    | 0.589            | 0.236                   | 0.95      | 83.58          | 1.03                 | 0.72                    | 0.104            | 0.050        | 0.71           | 96.64            |
| aTDE       |          | 1.52                 | 1.93                    | 0.589            | 0.236                   | 0.92      | 83.61          | $\overline{1.07}$    | 0.70                    | 0.104            | 0.050        | 0.69           | 96.66            |
| DE         |          | 2.39                 | 2.09                    | 0.583            | 0.235                   | 1.81      | 83.52          | 1.33                 | 0.35                    | 0.102            | 0.050        | 0.28           | 96.68            |
| <b>TDE</b> | 50       | 1.32                 | 1.73                    | 0.586            | 0.235                   | 0.90      | 83.49          | 1.14                 | 0.65                    | 0.104            | 0.050        | 0.65           | 96.66            |
| aTDE       |          | 1.34                 | 1.76                    | 0.586            | 0.235                   | 0.86      | 83.52          | $\overline{1.14}$    | 0.63                    | 0.104            | 0.050        | 0.63           | 96.68            |
| DE         |          | 2.56                 | 2.16                    | 0.580            | 0.234                   | 1.86      | 83.58          | 1.25                 | 0.31                    | 0.101            | 0.049        | 0.24           | 96.66            |
| <b>TDE</b> | 60       | 1.59                 | 1.75                    | 0.584            | 0.234                   | 0.70      | 83.57          | $\frac{1.10}{1.11}$  | 0.64                    | 0.103            | 0.050        | 0.64           | 96.65            |
| aTDE       |          | 1.59                 | 1.76                    | 0.584            | 0.234                   | 0.69      | 83.58          |                      | 0.63                    | 0.103            | 0.050        | 0.63           | 96.66            |
| DE         |          | 2.56                 | 2.17                    | 0.579            | 0.234                   | 1.90      | 83.64          | 1.23                 | 0.27                    | 0.101            | 0.049        | 0.25           | 96.66            |
| <b>TDE</b> | 70       | 1.48                 | 1.81                    | 0.582            | 0.234                   | 0.75      | 83.67          | 1.04                 | 0.62                    | 0.102            | 0.049        | 0.62           | 96.63            |
| aTDE       |          | 1.49                 | 1.78                    | 0.582            | 0.234                   | 0.72      | 83.64          | $\overline{1.05}$    | 0.59                    | 0.102            | 0.049        | 0.59           | 96.66            |
| DE         |          | 2.52                 | 2.03                    | 0.577            | 0.234                   | 1.83      | 83.56          | 1.21                 | 0.25                    | 0.101            | 0.049        | 0.19           | 96.59            |
| <b>TDE</b> | 80       | 1.49                 | 1.67                    | 0.581            | 0.233                   | 0.63      | 83.54          | 1.07                 | 0.61                    | 0.102            | 0.049        | 0.61           | 96.61            |
| aTDE       |          | 1.50                 | 1.69                    | 0.581            | 0.233                   | 0.65      | 83.56          | 1.08                 | 0.63                    | 0.102            | 0.049        | 0.63           | 96.59            |
| DE         |          | 2.42                 | 2.01                    | 0.576            | 0.233                   | 1.79      | 83.51          | 1.31                 | 0.30                    | 0.100            | 0.049        | 0.25           | 96.66            |
| <b>TDE</b> | 90       | 1.39                 | 1.58                    | 0.579            | 0.233                   | 0.64      | 83.52          | 1.11                 | 0.55                    | 0.102            | 0.049        | 0.54           | 96.67            |
| aTDE       |          | 1.44                 | 1.57                    | 0.579            | 0.233                   | 0.63      | 83.51          | 1.11                 | 0.56                    | 0.102            | 0.049        | 0.55           | 96.66            |
| DE         |          | 2.47                 | 2.00                    | 0.576            | 0.233                   | 1.81      | 83.55          | 1.32                 | 0.35                    | 0.100            | 0.049        | 0.27           | 96.67            |
| <b>TDE</b> | 100      | 1.44                 | 1.61                    | 0.578            | 0.233                   | 0.68      | 83.54          | 1.08                 | 0.52                    | 0.102            | 0.049        | 0.51           | 96.68            |
| aTDE       |          | 1.42                 | 1.62                    | 0.578            | 0.233                   | 0.69      | 83.55          | 1.09                 | 0.53                    | 0.102            | 0.049        | 0.52           | 96.67            |

Table A2: Comparison between DE/TDE/aTDE on PreResNet164. The best results are highlighted.

|            |          |                      |                   | <b>CIFAR100</b>  |                         |           | <b>CIFAR10</b> |                      |                         |                  |                         |                   |                  |
|------------|----------|----------------------|-------------------|------------------|-------------------------|-----------|----------------|----------------------|-------------------------|------------------|-------------------------|-------------------|------------------|
|            | #sources | $\mathbf{ECE}^{KDE}$ | $ECE \downarrow$  | $NLL \downarrow$ | <b>MSE</b> <sup>1</sup> | <b>KS</b> | $ACC+$         | $\mathbf{ECE}^{KDE}$ | <b>ECE</b> <sup>1</sup> | $NLL \downarrow$ | <b>MSE</b> <sup>1</sup> | $KS\downarrow$    | ACC <sub>1</sub> |
| DE         |          | 6.00                 | 5.41              | 0.629            | 0.235                   | 5.22      | 83.97          | 1.04                 | 0.24                    | 0.094            | 0.045                   | 0.21              | 96.93            |
| <b>TDE</b> | 10       | 4.73                 | 4.69              | 0.641            | 0.237                   | 4.01      | 84.10          | 1.28                 | $\overline{1.06}$       | 0.099            | 0.047                   | $\overline{1.05}$ | 96.93            |
| aTDE       |          | 4.61                 | 4.59              | 0.641            | 0.237                   | 3.91      | 83.97          | 1.28                 | 1.06                    | 0.099            | 0.047                   | 1.04              | 96.93            |
| DE         |          | 6.27                 | 5.70              | 0.621            | 0.233                   | 5.49      | 84.21          | 0.96                 | 0.23                    | 0.092            | 0.045                   | 0.11              | 97.02            |
| <b>TDE</b> | 20       | 5.05                 | 4.62              | 0.628            | 0.234                   | 4.25      | 84.23          | 1.19                 | 0.80                    | 0.096            | 0.046                   | 0.78              | 97.00            |
| aTDE       |          | 5.04                 | 4.61              | 0.628            | 0.234                   | 4.24      | 84.21          | 1.18                 | 0.77                    | 0.096            | 0.046                   | 0.76              | 97.02            |
| DE         |          | 6.28                 | 5.73              | 0.617            | 0.232                   | 5.49      | 84.22          | 1.07                 | 0.33                    | 0.091            | 0.045                   | 0.24              | 97.15            |
| <b>TDE</b> | 30       | 5.20                 | 4.69              | 0.623            | 0.233                   | 4.35      | 84.26          | 1.15                 | 0.60                    | 0.094            | 0.045                   | 0.57              | 97.12            |
| aTDE       |          | 5.16                 | 4.66              | 0.623            | 0.233                   | 4.32      | 84.22          | 1.17                 | 0.57                    | 0.094            | 0.045                   | 0.54              | 97.15            |
| DE         |          | 6.39                 | 5.75              | 0.616            | 0.232                   | 5.58      | 84.28          | 1.09                 | 0.28                    | 0.091            | 0.044                   | 0.21              | 97.14            |
| <b>TDE</b> | 40       | 5.39                 | 4.86              | 0.622            | 0.232                   | 4.54      | 84.31          | 1.25                 | 0.53                    | 0.093            | 0.045                   | 0.51              | 97.14            |
| aTDE       |          | 5.36                 | 4.83              | 0.622            | 0.232                   | 4.51      | 84.28          | 1.27                 | 0.53                    | 0.093            | 0.045                   | 0.51              | 97.14            |
| DE         |          | 6.45                 | 5.86              | 0.615            | 0.232                   | 5.64      | 84.38          | 1.07                 | 0.35                    | 0.091            | 0.044                   | 0.24              | 97.17            |
| <b>TDE</b> | 50       | 5.48                 | 5.04              | 0.621            | 0.232                   | 4.62      | 84.37          | 1.15                 | 0.49                    | 0.093            | 0.045                   | 0.47              | 97.15            |
| aTDE       |          | 5.50                 | $\overline{5.05}$ | 0.621            | 0.232                   | 4.63      | 84.38          | 1.14                 | 0.47                    | 0.093            | 0.045                   | 0.45              | 97.17            |
| DE         |          | 6.39                 | 5.72              | 0.614            | 0.232                   | 5.57      | 84.30          | 1.05                 | 0.34                    | 0.091            | 0.044                   | 0.21              | 97.14            |
| <b>TDE</b> | 60       | 5.53                 | 5.00              | 0.619            | 0.232                   | 4.66      | 84.36          | 1.14                 | 0.49                    | 0.093            | 0.045                   | 0.47              | 97.13            |
| aTDE       |          | 5.47                 | 4.94              | 0.619            | 0.232                   | 4.60      | 84.30          | 1.13                 | 0.48                    | 0.093            | 0.045                   | 0.46              | 97.14            |
| DE         |          | 6.42                 | 5.75              | 0.614            | 0.232                   | 5.59      | 84.31          | 1.10                 | 0.32                    | 0.090            | 0.044                   | 0.23              | 97.15            |
| <b>TDE</b> | 70       | 5.55                 | 5.02              | 0.619            | 0.232                   | 4.70      | 84.34          | 1.10                 | 0.46                    | 0.092            | 0.045                   | 0.44              | 97.14            |
| aTDE       |          | 5.52                 | 4.99              | 0.619            | 0.232                   | 4.67      | 84.31          | $\overline{1.11}$    | 0.45                    | 0.092            | 0.045                   | 0.43              | 97.15            |
| DE         |          | 6.44                 | 5.80              | 0.615            | 0.232                   | 5.62      | 84.30          | 1.14                 | 0.33                    | 0.090            | 0.044                   | 0.26              | 97.16            |
| <b>TDE</b> | 80       | 5.54                 | 5.00              | 0.619            | 0.232                   | 4.70      | 84.27          | 1.10                 | 0.45                    | 0.092            | 0.044                   | 0.41              | 97.15            |
| aTDE       |          | 5.57                 | 5.03              | 0.619            | 0.232                   | 4.74      | 84.30          | 1.11                 | 0.44                    | 0.092            | 0.044                   | 0.40              | 97.16            |
| DE         |          | 6.43                 | 5.83              | 0.614            | 0.232                   | 5.63      | 84.30          | 1.20                 | 0.42                    | 0.090            | 0.044                   | 0.29              | 97.19            |
| <b>TDE</b> | 90       | 5.59                 | 5.11              | 0.619            | 0.232                   | 4.75      | 84.31          | 1.12                 | 0.39                    | 0.092            | 0.044                   | 0.36              | 97.19            |
| aTDE       |          | 5.58                 | 5.10              | 0.619            | 0.232                   | 4.74      | 84.30          | 1.12                 | 0.39                    | 0.092            | 0.044                   | 0.36              | 97.19            |
| DE         |          | 6.41                 | 5.79              | 0.614            | 0.231                   | 5.61      | 84.28          | 1.20                 | 0.41                    | 0.090            | 0.044                   | 0.30              | 97.20            |
| <b>TDE</b> | 100      | 5.58                 | 5.08              | 0.618            | 0.232                   | 4.74      | 84.29          | 1.11                 | 0.40                    | 0.092            | 0.044                   | 0.36              | 97.17            |
| aTDE       |          | 5.57                 | 5.07              | 0.618            | 0.232                   | 4.73      | 84.28          | 1.13                 | 0.42                    | 0.092            | 0.044                   | 0.33              | 97.20            |

Table A3: Comparison between DE/TDE/aTDE on WideResNet28x10. The best results are highlighted.

|                          |          |                                         |                           | <b>CIFAR100</b>  |                         |              | <b>CIFAR10</b> |                           |                           |                |                |                |                  |
|--------------------------|----------|-----------------------------------------|---------------------------|------------------|-------------------------|--------------|----------------|---------------------------|---------------------------|----------------|----------------|----------------|------------------|
|                          | #sources | $\mathbf{ECE}^{\textit{KDE}}\downarrow$ | $ECE \downarrow$          | $NLL \downarrow$ | <b>MSE</b> <sup>1</sup> | <b>KS</b>    | $ACC+$         | $\mathbf{ECE}^{KDE}$      | <b>ECE</b> <sub>L</sub>   | <b>NLL</b>     | <b>MSE</b>     | $KS\downarrow$ | ACC <sub>↑</sub> |
| DE<br><b>TDE</b><br>aTDE |          | 2.32                                    | 2.45                      | 0.831            | 0.302                   | 2.04         | 78.65          | 2.00                      | 2.18                      | 0.866          | 0.313          | 2.18           | 77.79            |
|                          | 5        | 1.99<br>2.33                            | 2.43<br>2.78              | 0.838<br>0.837   | 0.304<br>0.304          | 0.90<br>1.26 | 78.38<br>78.65 | 1.99<br>$\overline{2.21}$ | 2.46<br>2.69              | 0.874<br>0.873 | 0.315<br>0.315 | 2.46<br>2.69   | 77.61<br>77.79   |
| DE                       |          | 2.94                                    | 2.94                      | 0.808            | 0.297                   | 2.60         | 79.15          | 2.12                      | 2.32                      | 0.843          | 0.307          | 2.32           | 78.25            |
| <b>TDE</b><br>aTDE       | 10       | 1.96<br>2.11                            | 2.31<br>2.46              | 0.809<br>0.809   | 0.297<br>0.297          | 1.41<br>1.56 | 79.02<br>79.15 | 1.78<br>$\overline{1.88}$ | 2.17<br>2.26              | 0.846<br>0.846 | 0.307<br>0.307 | 2.17<br>2.26   | 78.17<br>78.25   |
| DE                       |          | 2.96                                    | 2.92                      | 0.802            | 0.295                   | 2.61         | 79.15          | 1.98                      | 2.20                      | 0.837          | 0.304          | 2.20           | 78.37            |
| <b>TDE</b><br>aTDE       | 15       | 2.04<br>2.03                            | 2.32<br>2.31              | 0.801<br>0.801   | 0.295<br>0.295          | 1.60<br>1.59 | 79.17<br>79.15 | 1.74<br>1.79              | 2.06<br>2.12              | 0.839<br>0.839 | 0.305<br>0.305 | 2.06<br>2.12   | 78.32<br>78.37   |
| DE                       |          | 3.10                                    | 3.07                      | 0.799            | 0.295                   | 2.76         | 79.26          | 1.89                      | 2.14                      | 0.834          | 0.304          | 2.14           | 78.42            |
| <b>TDE</b><br>aTDE       | 20       | 2.14<br>2.20                            | 2.36<br>2.42              | 0.798<br>0.798   | 0.294<br>0.294          | 1.75<br>1.81 | 79.21<br>79.26 | 1.65<br>1.73              | 2.01<br>2.08              | 0.837<br>0.837 | 0.304<br>0.304 | 2.01<br>2.08   | 78.35<br>78.42   |
| DE                       |          | 3.11                                    | 3.12                      | 0.797            | 0.295                   | 2.79         | 79.25          | 1.86                      | 2.12                      | 0.833          | 0.303          | 2.12           | 78.46            |
| <b>TDE</b><br>aTDE       | 25       | 2.17<br>$\overline{2.20}$               | 2.42<br>$\overline{2.45}$ | 0.796<br>0.796   | 0.294<br>0.294          | 1.81<br>1.84 | 79.22<br>79.25 | 1.69<br>$\overline{1.71}$ | 2.09<br>$\overline{2.11}$ | 0.836<br>0.836 | 0.303<br>0.303 | 2.09<br>2.11   | 78.45<br>78.46   |
| DE                       |          | 3.11                                    | 3.09                      | 0.795            | 0.294                   | 2.78         | 79.27          | 1.82                      | 2.08                      | 0.832          | 0.303          | 2.08           | 78.48            |
| <b>TDE</b><br>aTDE       | 30       | 2.24<br>2.24                            | 2.47<br>2.47              | 0.794<br>0.794   | 0.293<br>0.293          | 1.88<br>1.88 | 79.26<br>79.27 | $\frac{1.72}{1.75}$       | 2.11<br>2.14              | 0.835<br>0.835 | 0.303<br>0.303 | 2.11<br>2.14   | 78.45<br>78.48   |
| DE                       |          | 3.14                                    | 3.10                      | 0.794            | 0.294                   | 2.80         | 79.27          | 1.79                      | 2.07                      | 0.831          | 0.303          | 2.07           | 78.50            |
| <b>TDE</b><br>aTDE       | 35       | 2.28<br>2.29                            | 2.49<br>$\overline{2.50}$ | 0.793<br>0.793   | 0.293<br>0.293          | 1.92<br>1.94 | 79.26<br>79.27 | 1.73<br>1.74              | 2.14<br>2.15              | 0.834<br>0.834 | 0.303<br>0.303 | 2.14<br>2.15   | 78.50<br>78.50   |
| DE                       |          | 3.17                                    | 3.12                      | 0.794            | 0.294                   | 2.82         | 79.30          | 1.77                      | 2.06                      | 0.830          | 0.302          | 2.06           | 78.51            |
| <b>TDE</b><br>aTDE       | 40       | 2.31<br>2.33                            | 2.50<br>2.52              | 0.793<br>0.793   | 0.293<br>0.293          | 1.97<br>1.98 | 79.29<br>79.30 | 1.72<br>1.72              | 2.13<br>2.14              | 0.833<br>0.833 | 0.302<br>0.302 | 2.13<br>2.14   | 78.51<br>78.51   |
| DE                       |          | 3.21                                    | 3.14                      | 0.793            | 0.294                   | 2.86         | 79.34          | 1.78                      | 2.06                      | 0.830          | 0.302          | 2.06           | 78.54            |
| <b>TDE</b><br>aTDE       | 45       | 2.35<br>2.38                            | 2.54<br>2.58              | 0.792<br>0.792   | 0.293<br>0.293          | 2.01<br>2.04 | 79.31<br>79.34 | 1.72<br>1.74              | 2.18<br>2.20              | 0.833<br>0.833 | 0.302<br>0.302 | 2.18<br>2.20   | 78.52<br>78.54   |
| DE                       |          | 3.24                                    | 3.17                      | 0.792            | 0.294                   | 2.89         | 79.37          | 1.73                      | 2.04                      | 0.830          | 0.302          | 2.04           | 78.52            |
| <b>TDE</b><br>aTDE       | 50       | 2.41<br>2.44                            | 2.58<br>2.61              | 0.791<br>0.791   | 0.293<br>0.293          | 2.07<br>2.10 | 79.35<br>79.37 | 1.66<br>1.69              | 2.11<br>2.14              | 0.833<br>0.833 | 0.302<br>0.302 | 2.11<br>2.14   | 78.50<br>78.52   |

Table A4: Comparison between DE/TDE/aTDE on ImageNet. The best results are highlighted.

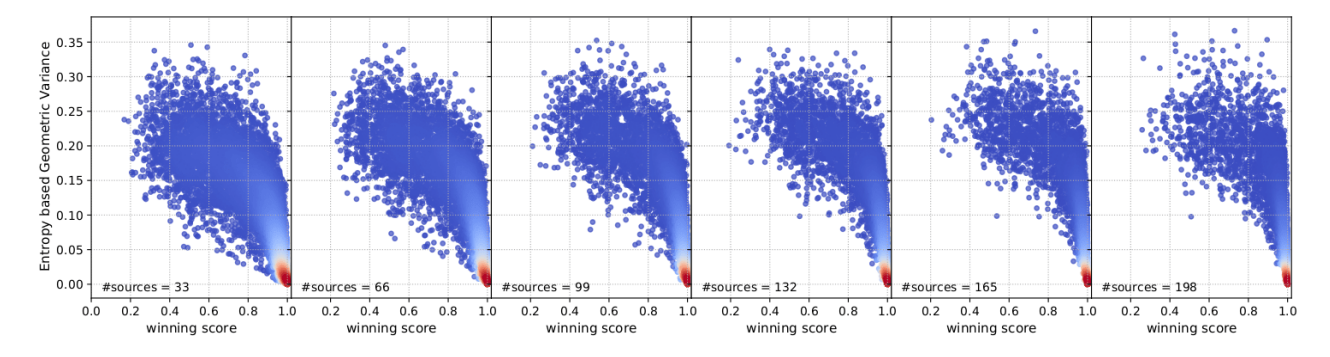

Figure A1: Correlation between Entropy based Geometric Variance (HV) and winning score of DenseNet121 trained on CIFAR10. Winning score stands for the score of predicted label, i.e. the maximum score of the network's output.

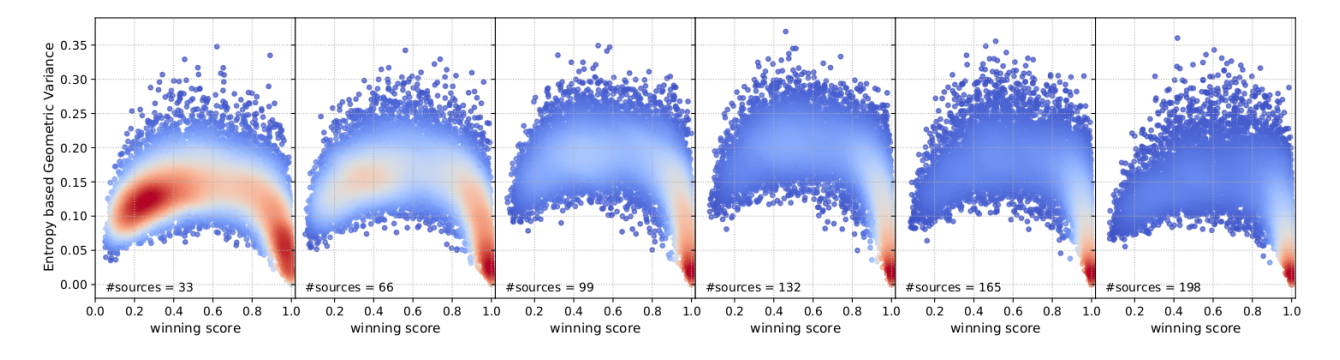

Figure A2: Correlation between Entropy based Geometric Variance (HV) and winning score of ResNet18 trained on CIFAR100.

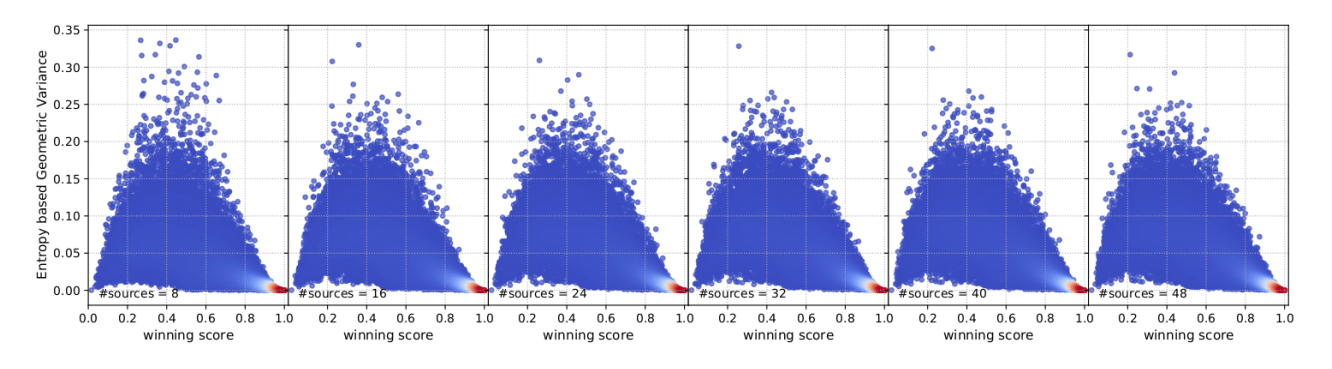

Figure A3: Correlation of Entropy based Geometric Variance (HV) and winning score of ResNet50 trained on ImageNet using DE.